$IPv4$ 

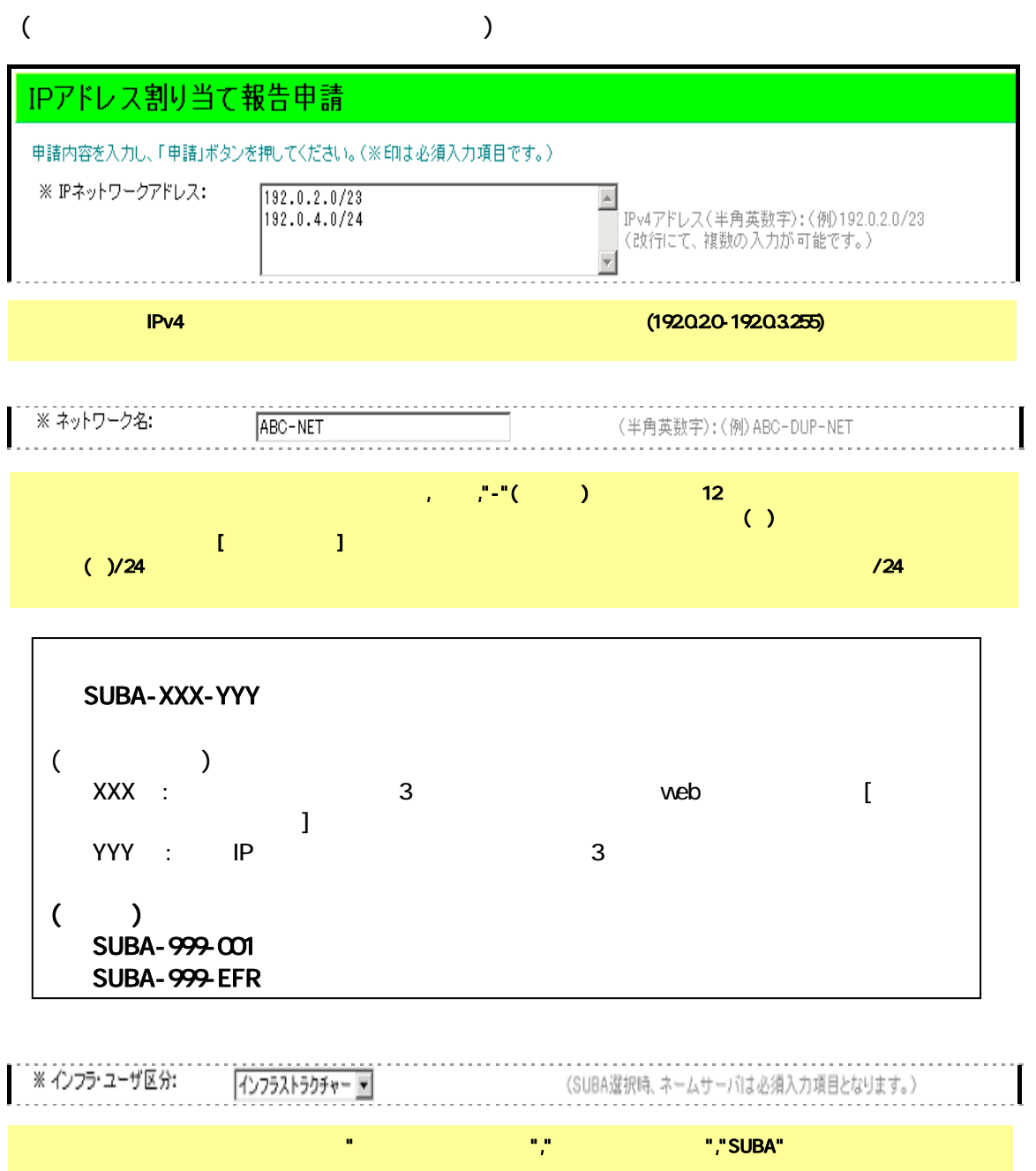

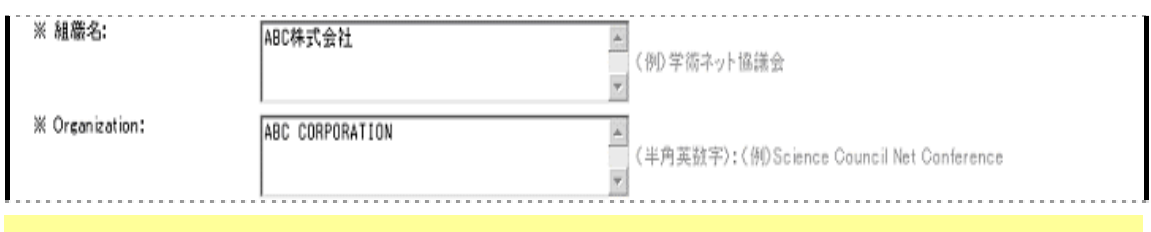

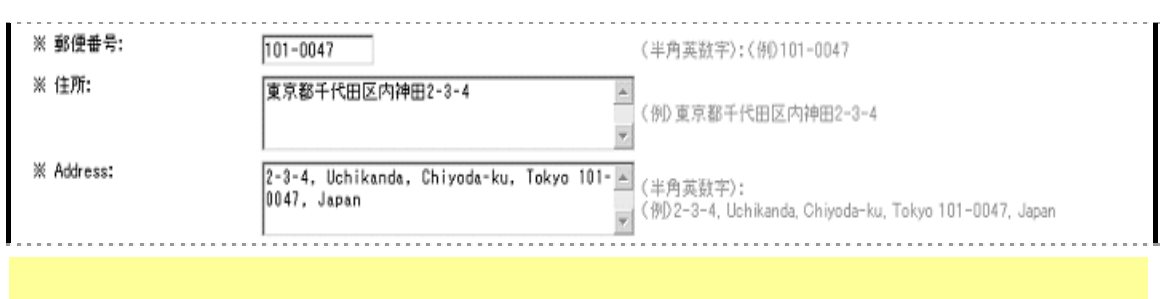

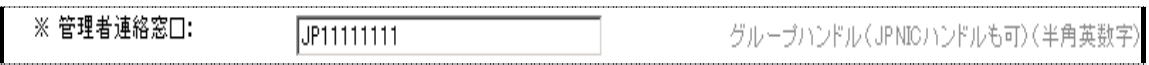

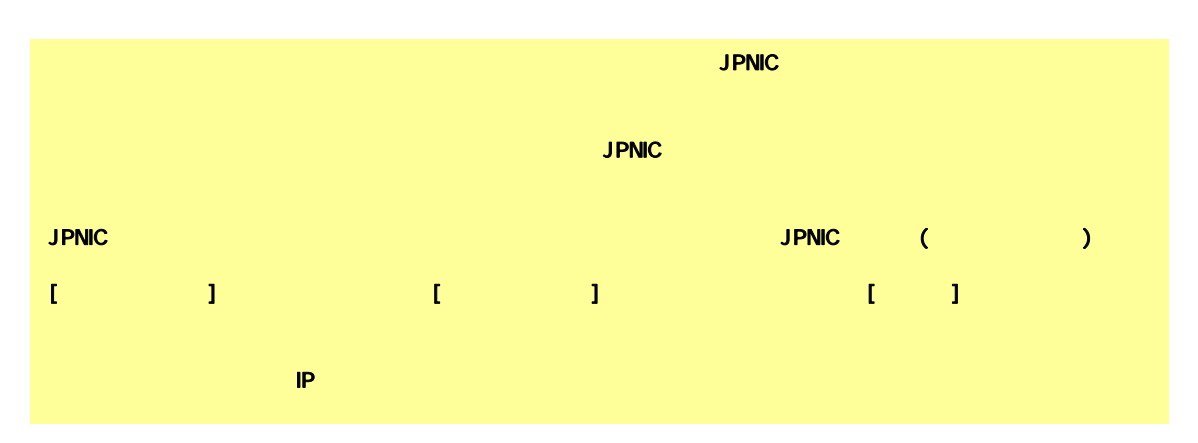

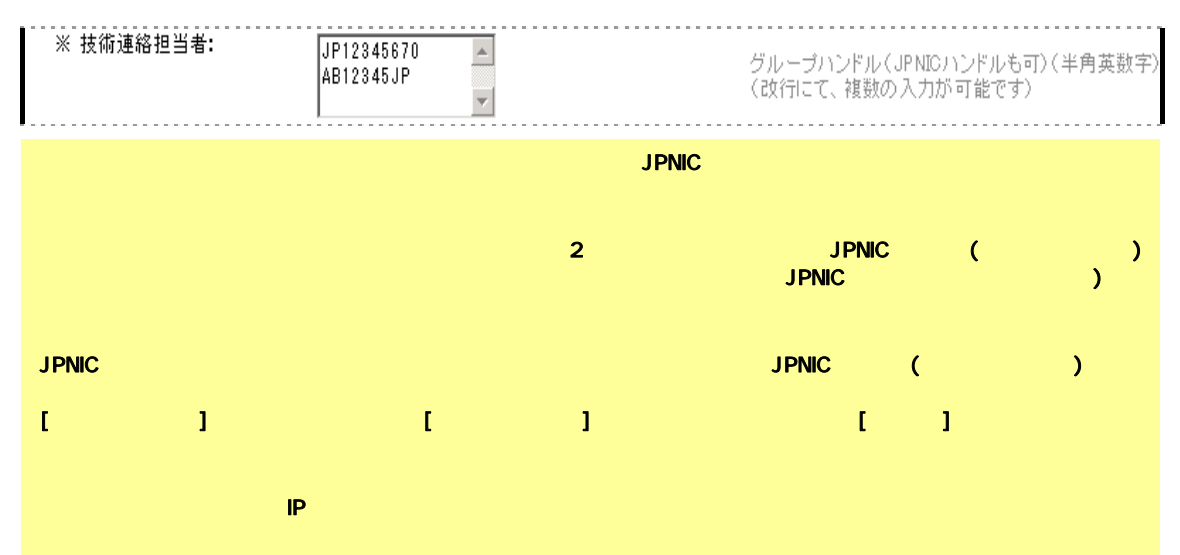

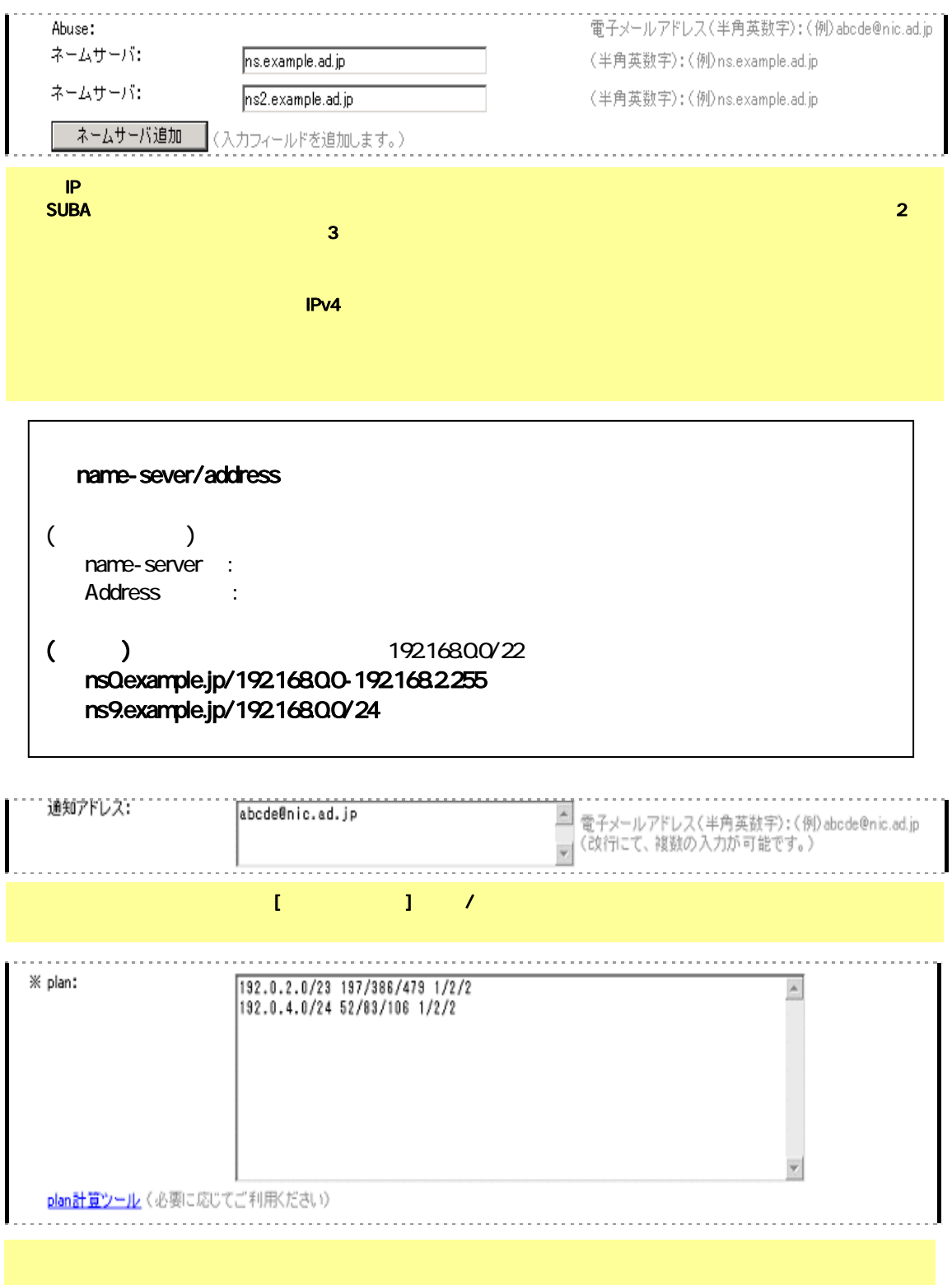

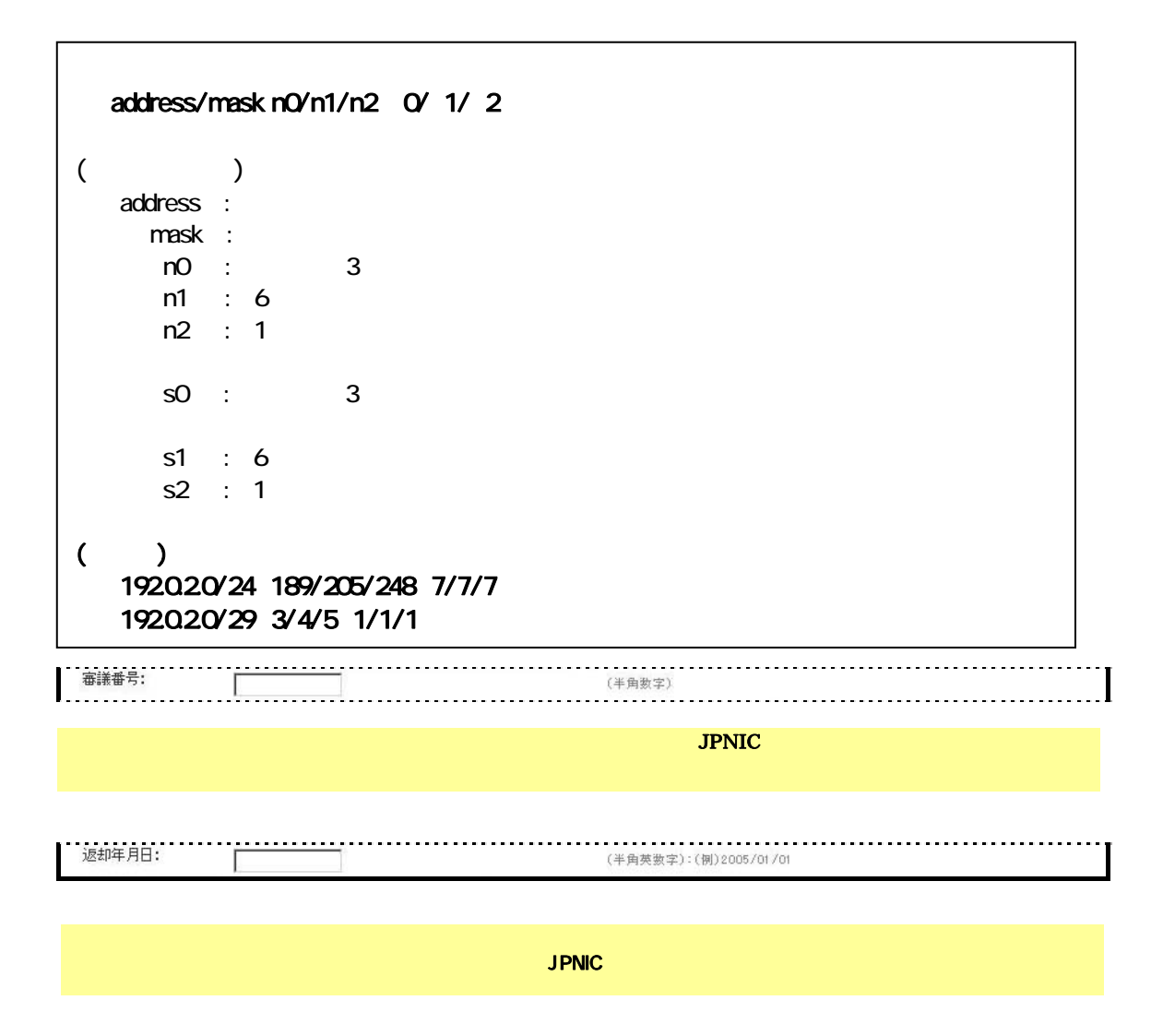